## SE-8400 V<sub>1.3</sub>

History:

**20180705 SE-8400\_V1.0 Update to V1.1** 

Updated WIFI / 4G card driver for Linux and Windows OS

a. WIFI Mondule

 1. FANGTEC AJ-RTL-8812AEACC-01\_v1.1\_WLAN 802.11 ac 2T2R+BT4.0 Half Mini Card b. 4G Mondule

2. Quectel EC25-E Mini PCIe 4G+GNSS mPCIe full-sized card w/o SIM holder,USB signal(-40~80)(B1/B3/B5/B7/B8/B20)

 3. ublox MPCI-L210\_4G(LTE/DC-HSPA+/EGPRS) Full-sized Mini PCIe Card without Sim Slot(-40~85)(B1/B3/B5/B7/B8/B20)

#### **20201030 SE-8400\_V1.1 Update to V1.2**

1. SE-8400 User Manual M1 change to SE-8400 User Manual M3

2. SE-8400\_Q1\_20170613 change to SE-8400\_Quick Guide\_Q2\_all

#### **20221214 SE-8400\_V1.2 Update to V1.3**

- 1. SE-8400 User Manual M3 change to SE-8400 User Manual M4
- 2. SE-8400\_Quick Guide\_Q2\_all change to SE-8400\_Quick Guide\_Q3 (A3)
- 3. Added LAN3\_4 card driver for Windows OS
	- a. Innodisk mPCIe to dual isolated Gbe LAN card (Model: EMPL-G2S1-W1\_Intel I225)

## DRIVER DISC content

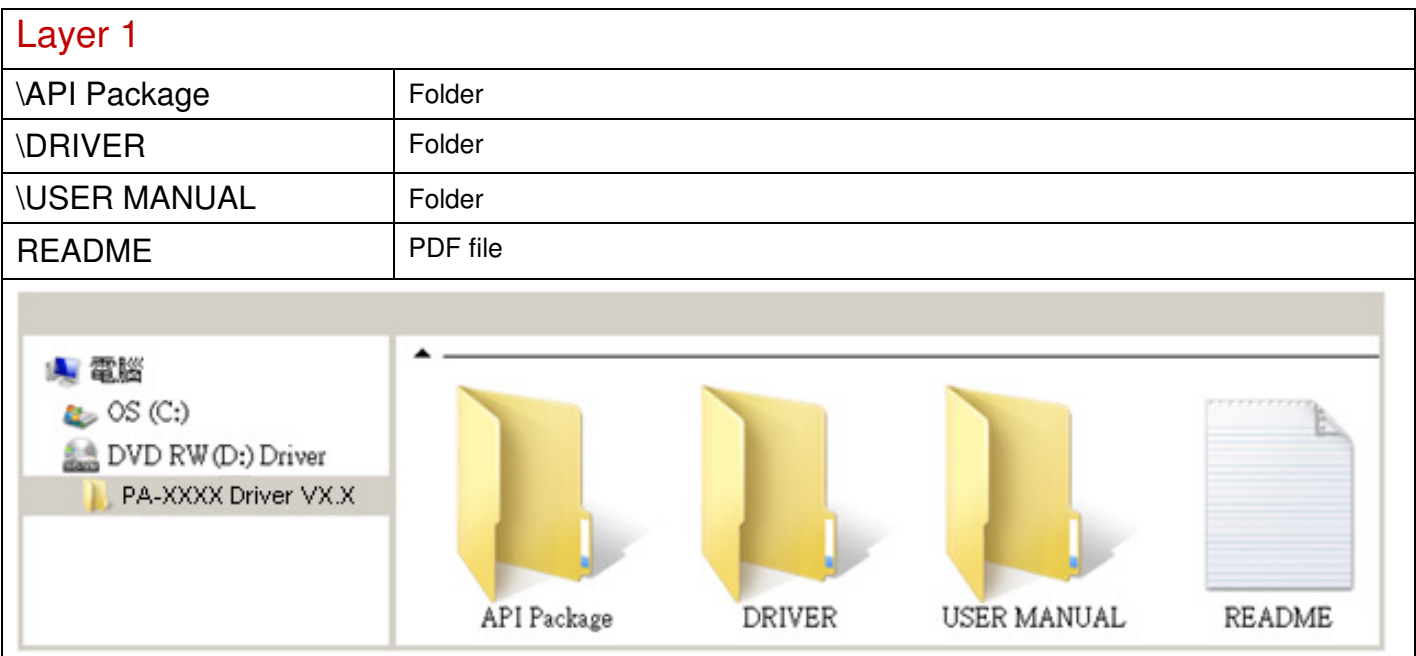

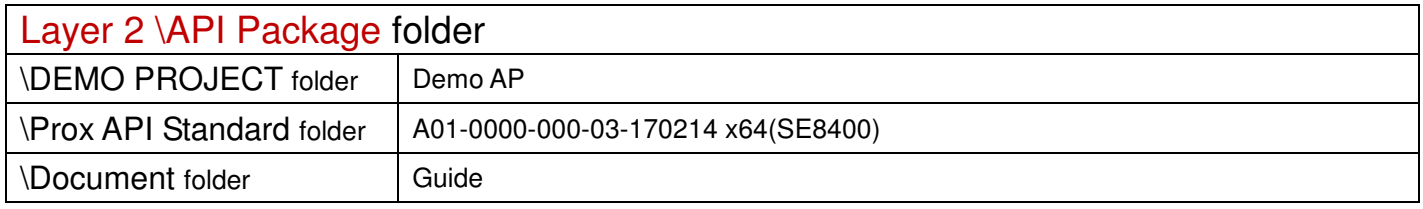

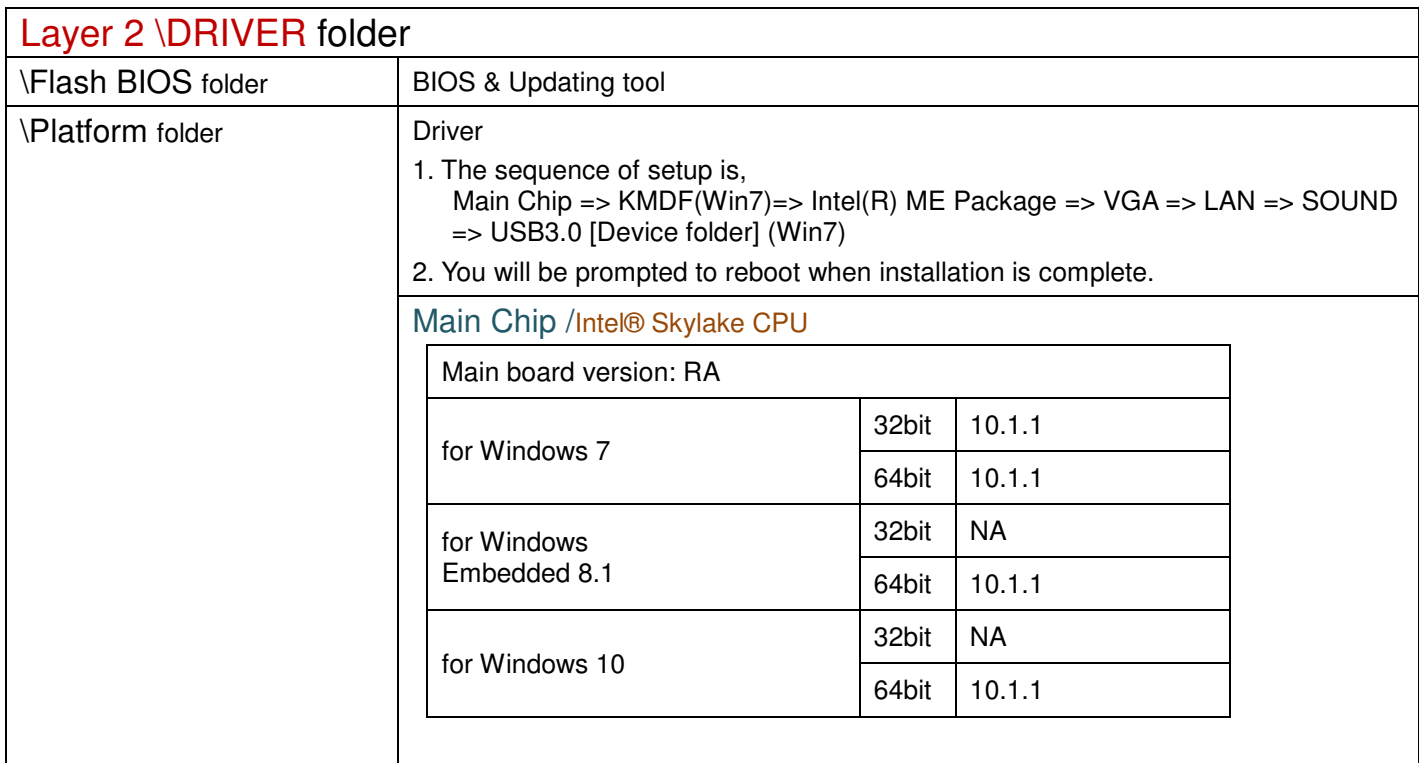

## \Platform folder

## Intel® ME Package

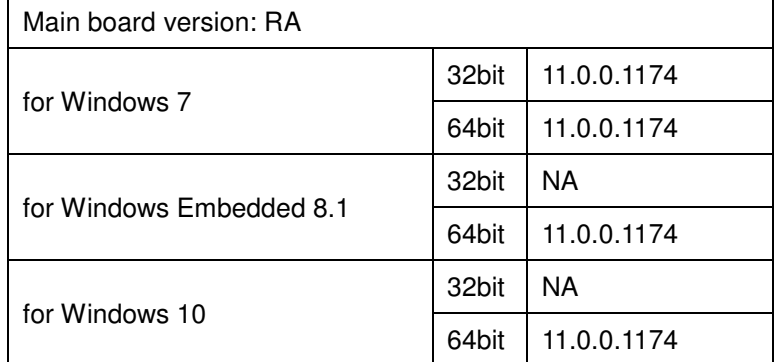

## Windows update KMDF & MBI

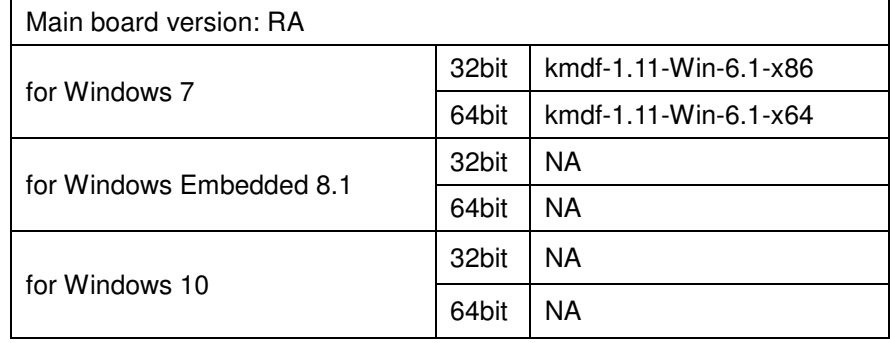

## Graphics /Intel® HD Graphics 530

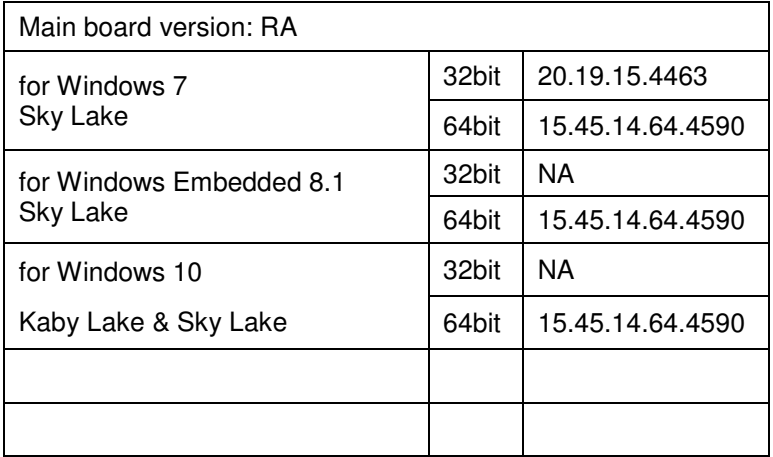

#### RAID/

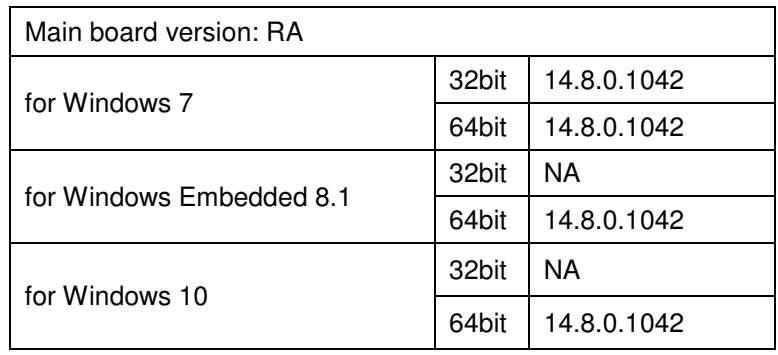

# LAN Chip/ INTEL i219

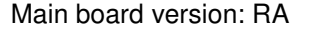

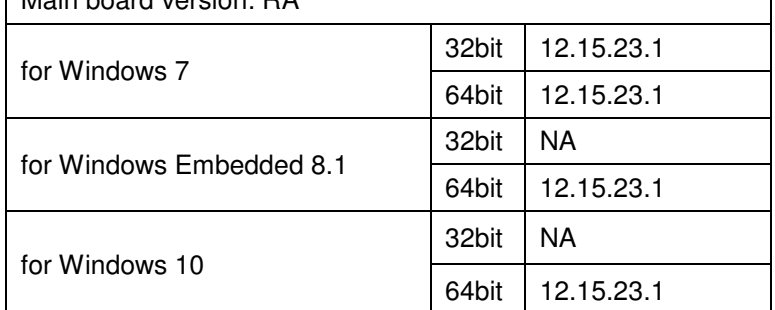

٦

#### INTEL i210

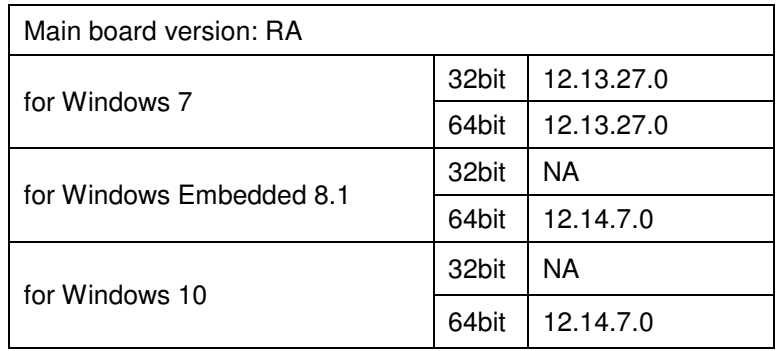

## Sound Codec / Realtek ALC888S

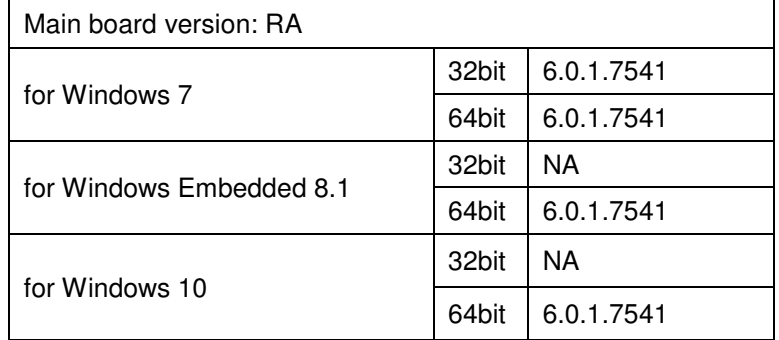

#### USB 3.0

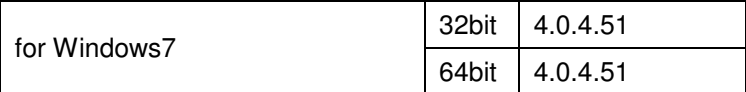

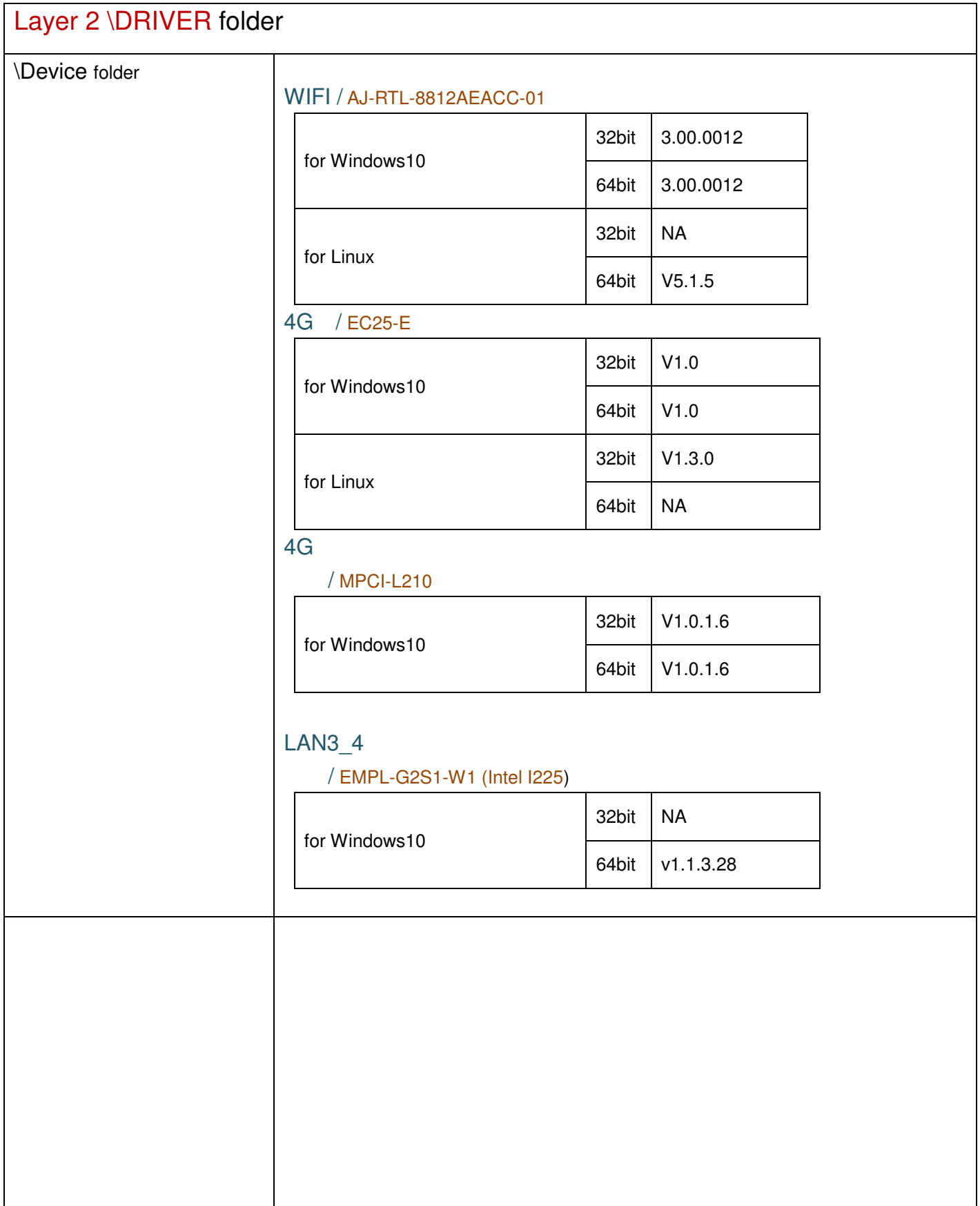